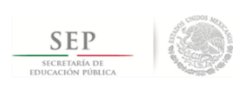

#### TÉCNICO SUPERIOR UNIVERSITARIO EN TECNOLOGÍAS DE LA INFORMACIÓN AREA DESARROLLO DE SOFTWARE MULTIPLATAFORMA EN COMPETENCIAS PROFESIONALES

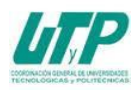

### **ASIGNATURA DE INTRODUCCIÓN AL DISEÑO DIGITAL**

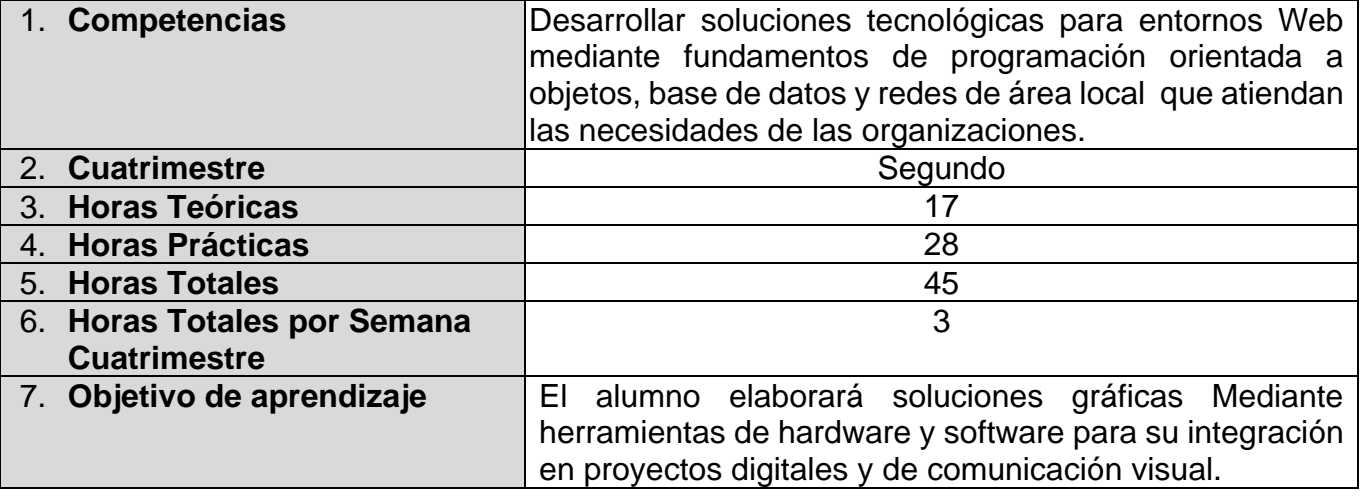

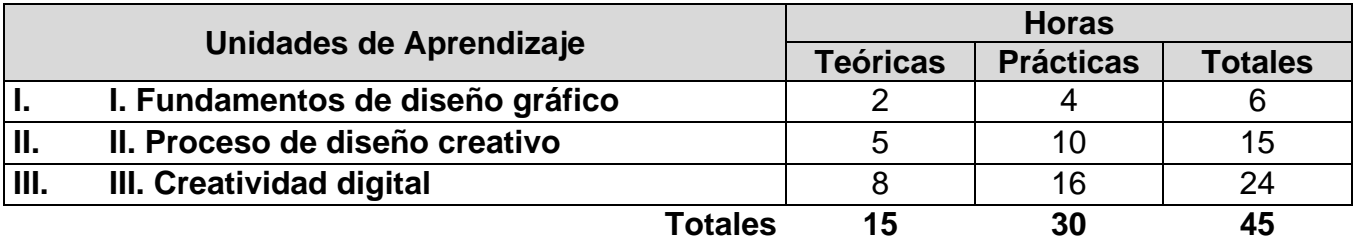

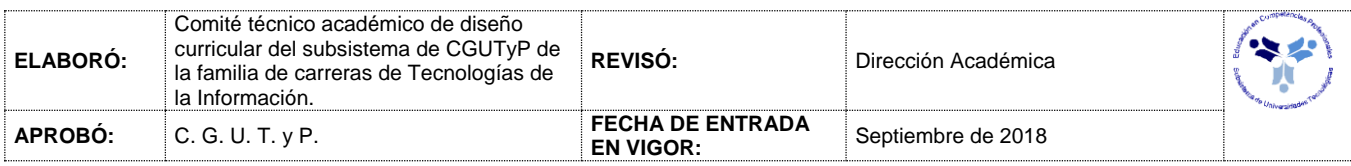

# **IV. INTRODUCCIÓN AL DISEÑO DIGITAL**

#### *UNIDADES DE APRENDIZAJE*

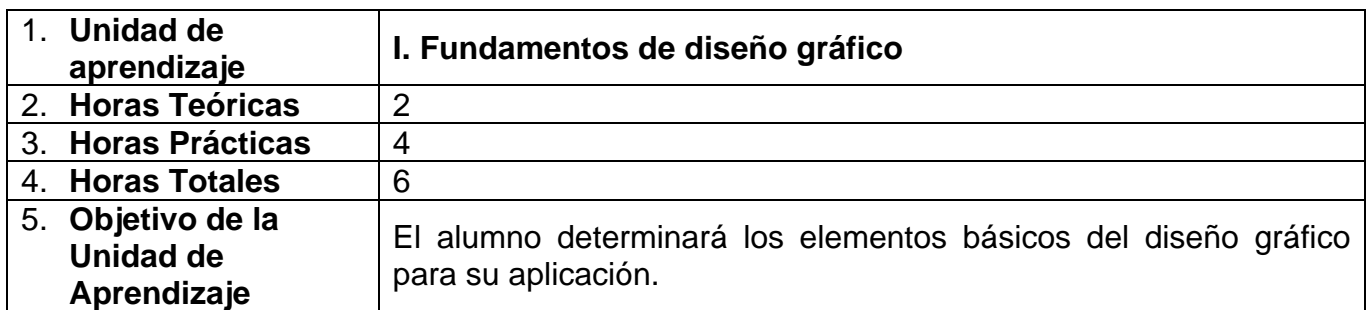

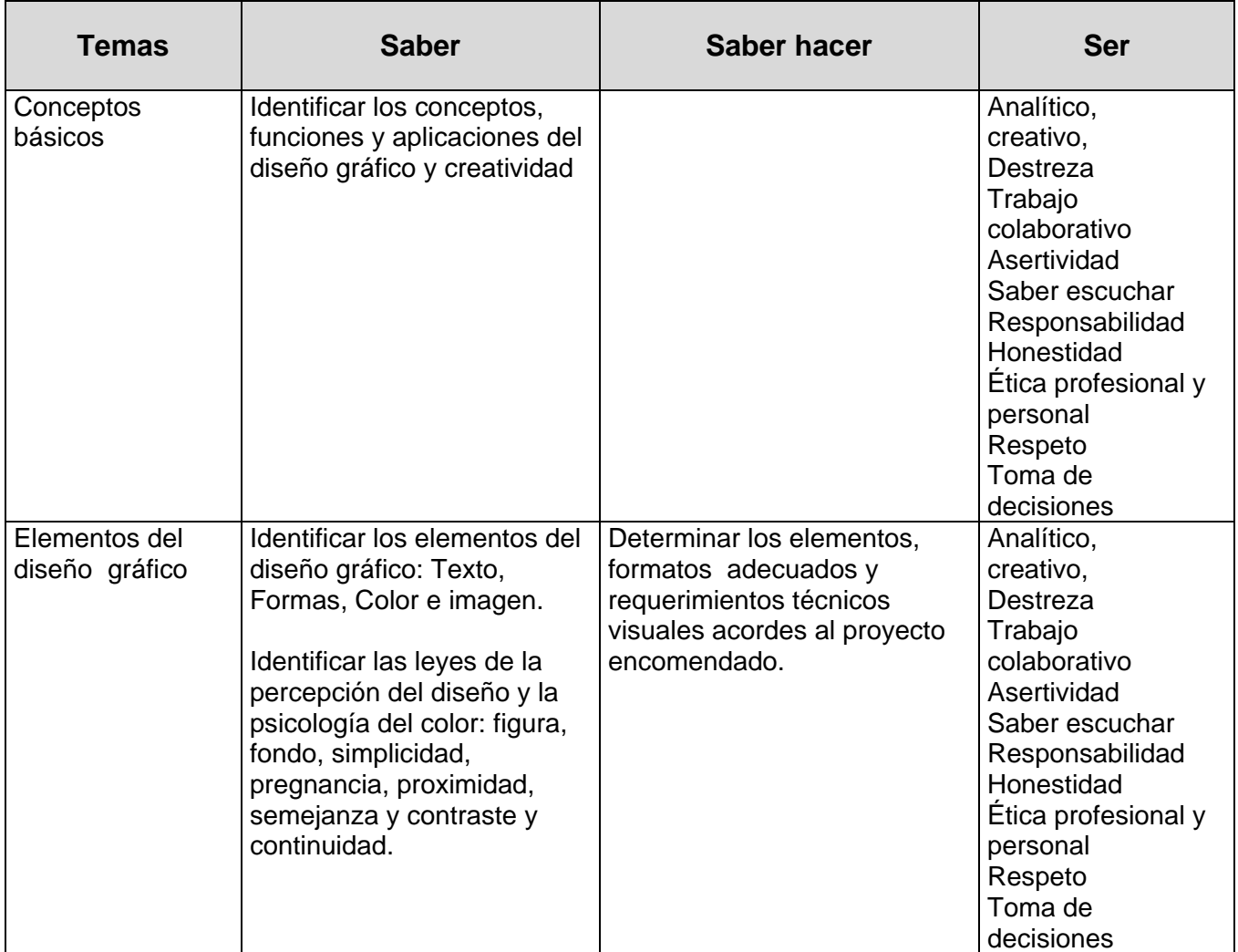

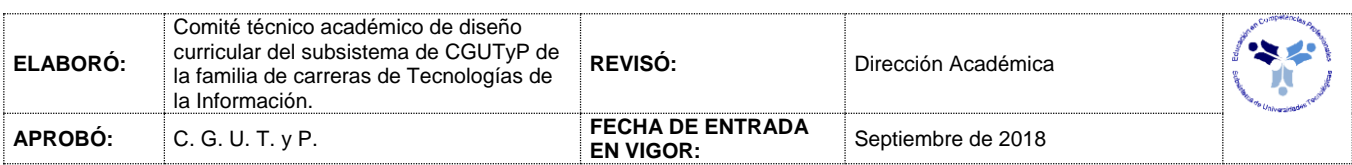

# **V. INTRODUCCIÓN AL DISEÑO DIGITAL**

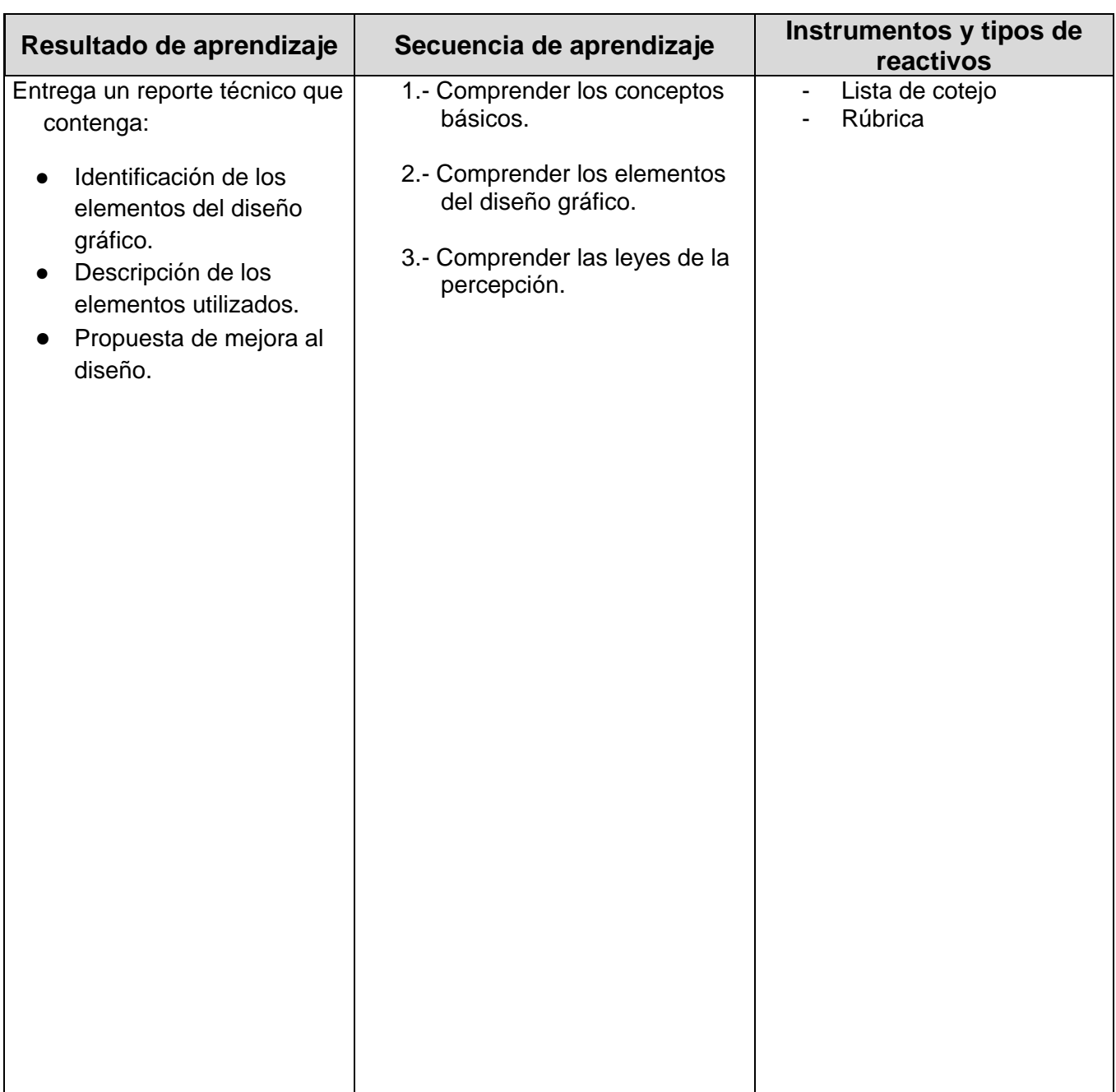

### *PROCESO DE EVALUACIÓN*

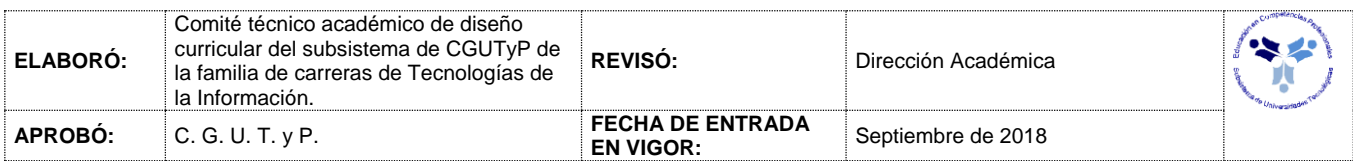

## **VI. INTRODUCCIÓN AL DISEÑO DIGITAL**

*PROCESO ENSEÑANZA APRENDIZAJE*

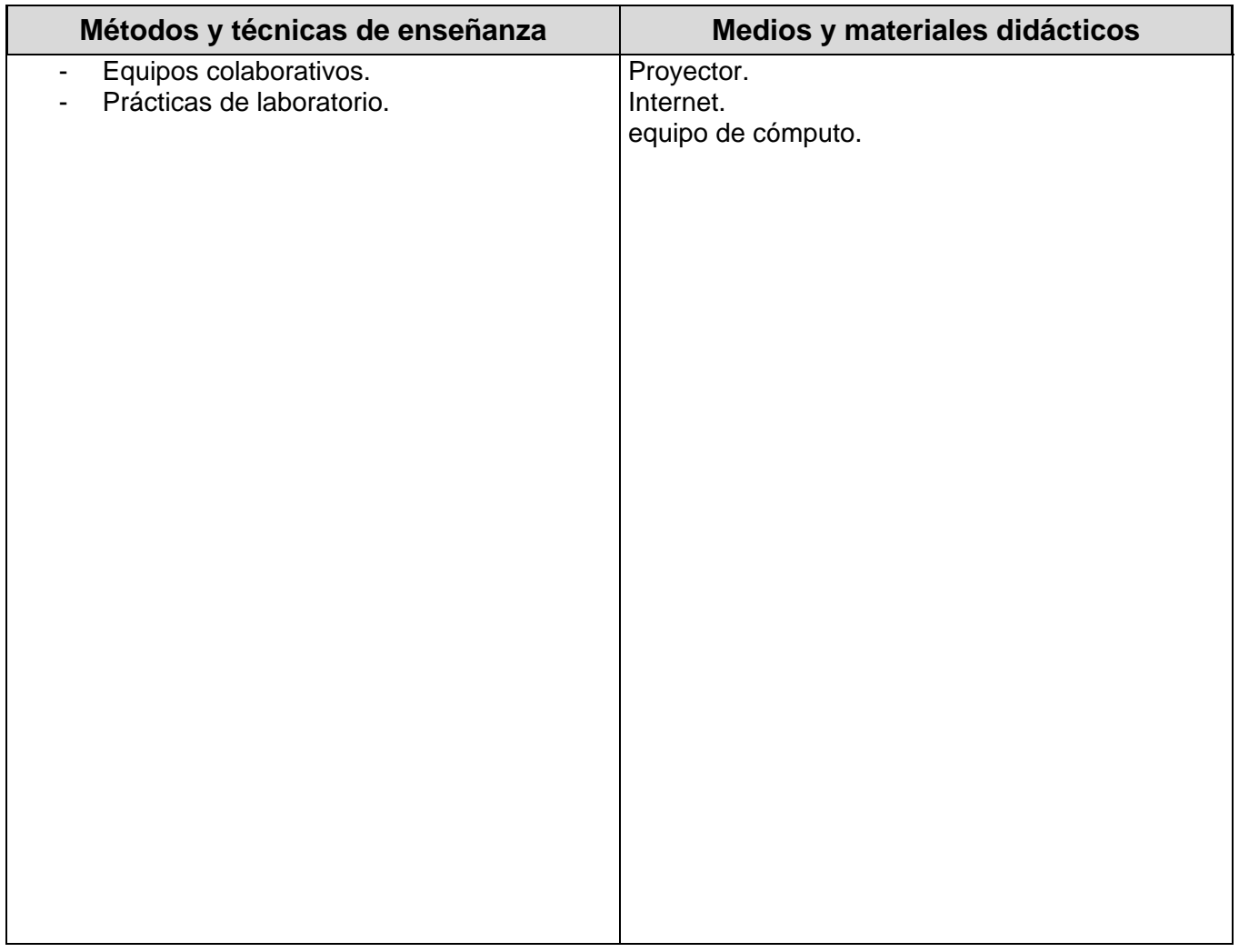

#### *ESPACIO FORMATIVO*

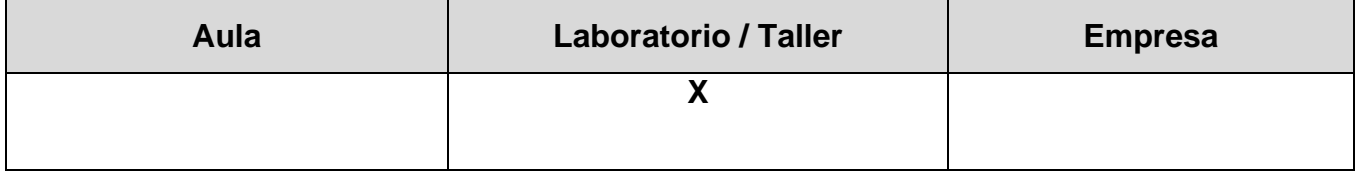

VII.

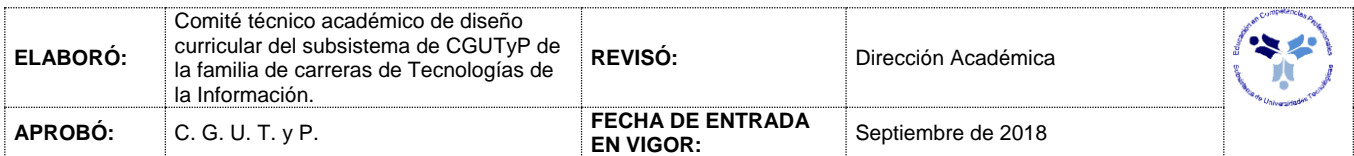

## **VIII. INTRODUCCIÓN AL DISEÑO DIGITAL**

#### *UNIDADES DE APRENDIZAJE*

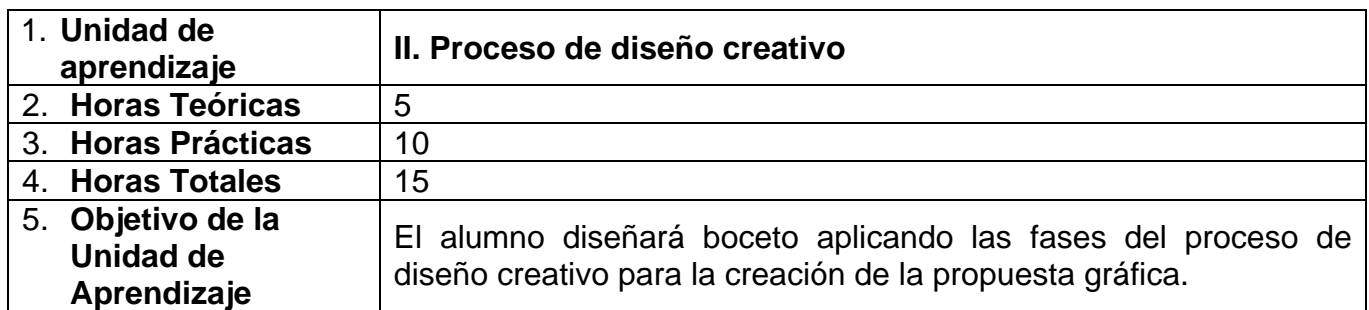

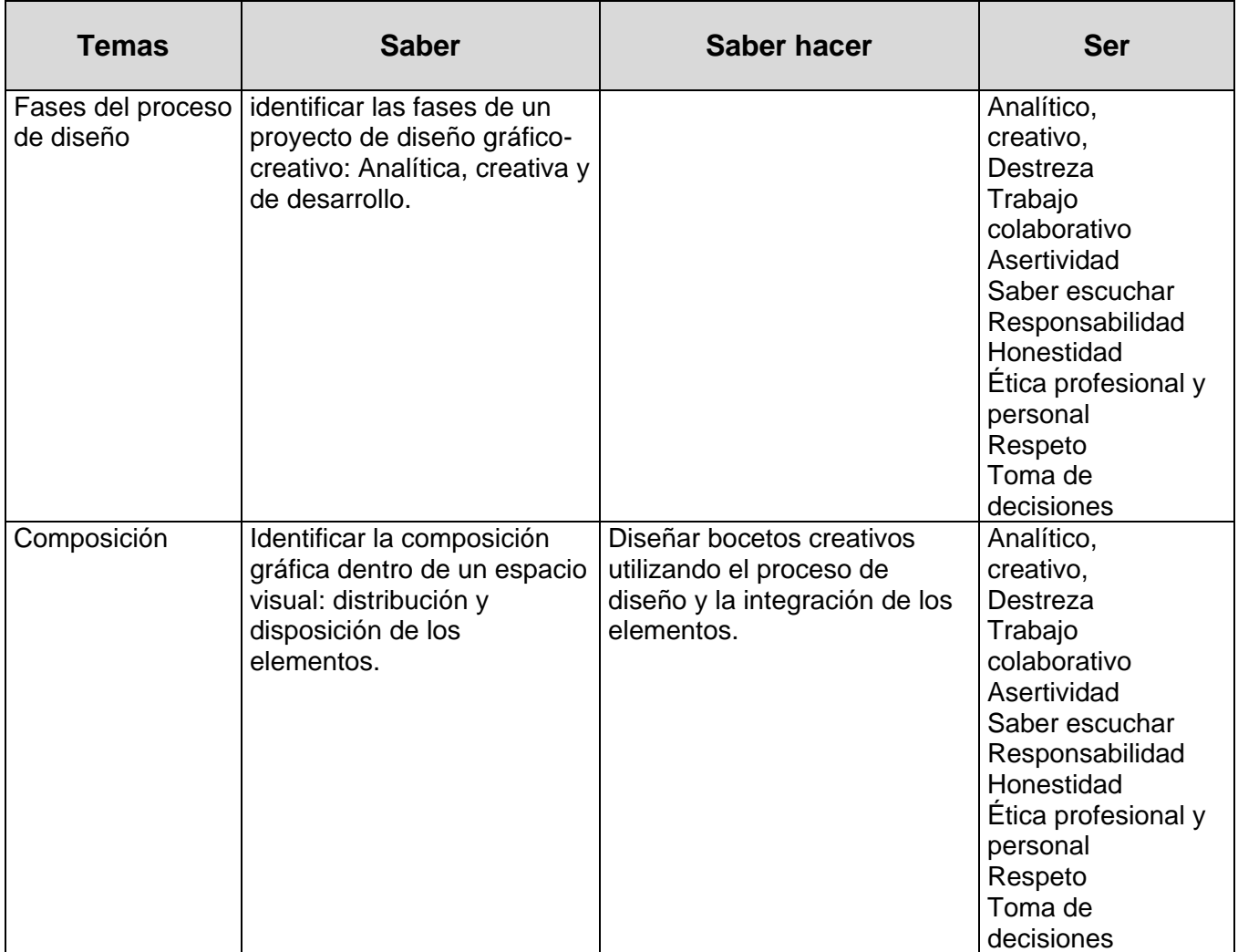

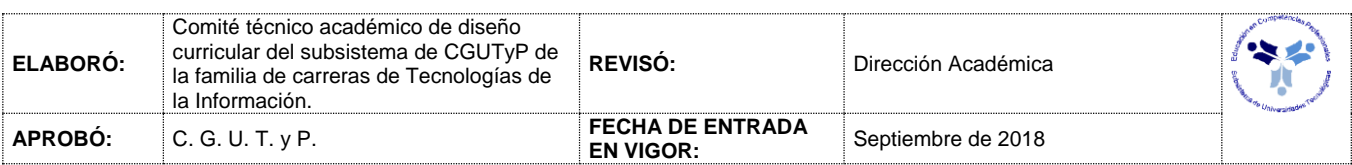

# **INTRODUCCIÓN AL DISEÑO DIGITAL**

*PROCESO DE EVALUACIÓN*

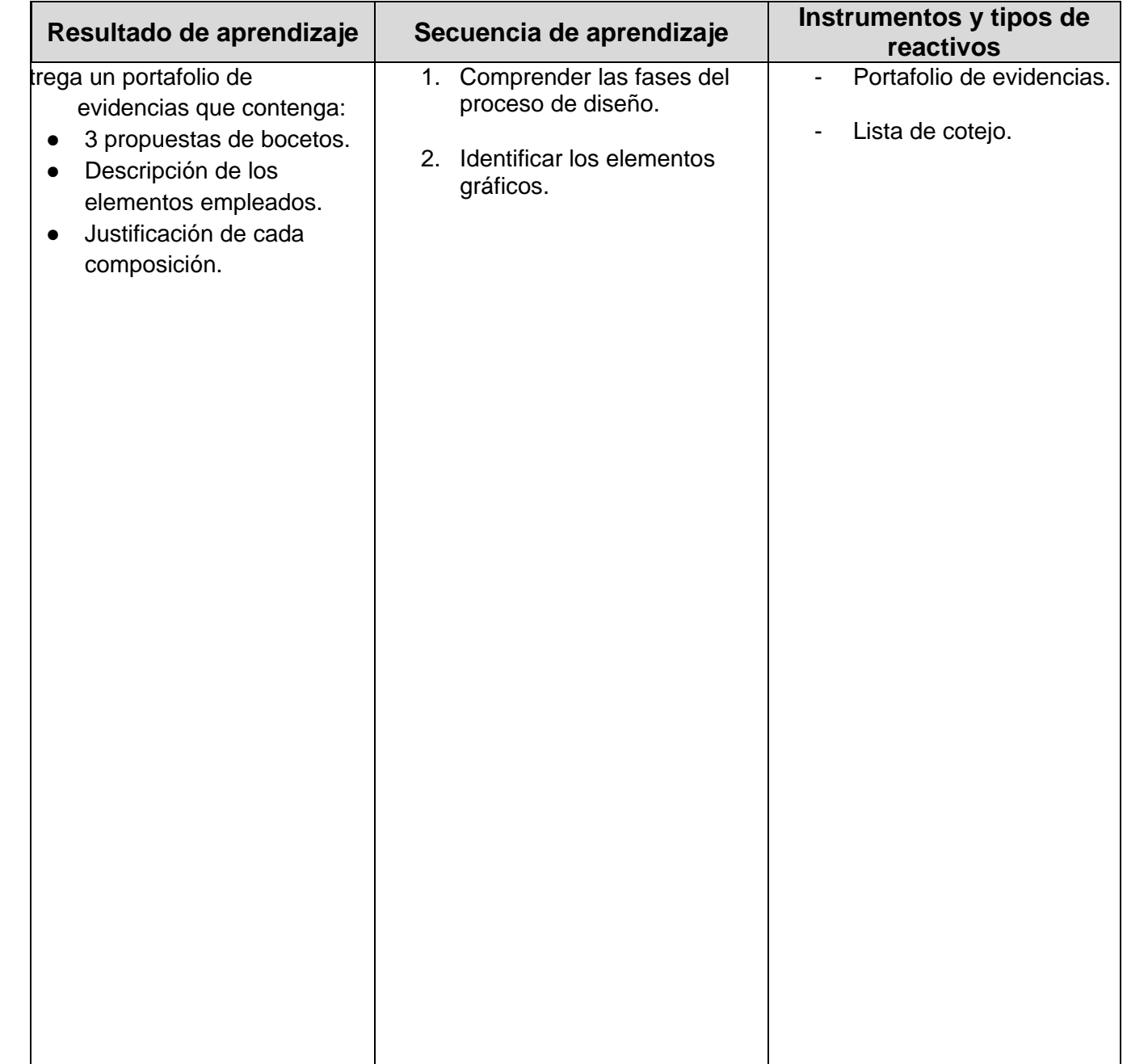

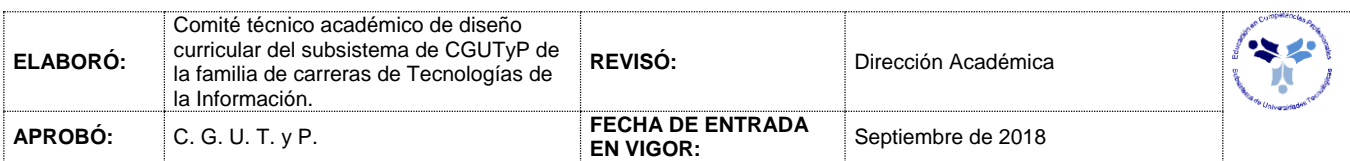

## **IX. INTRODUCCIÓN AL DISEÑO DIGITAL**

### *PROCESO ENSEÑANZA APRENDIZAJE*

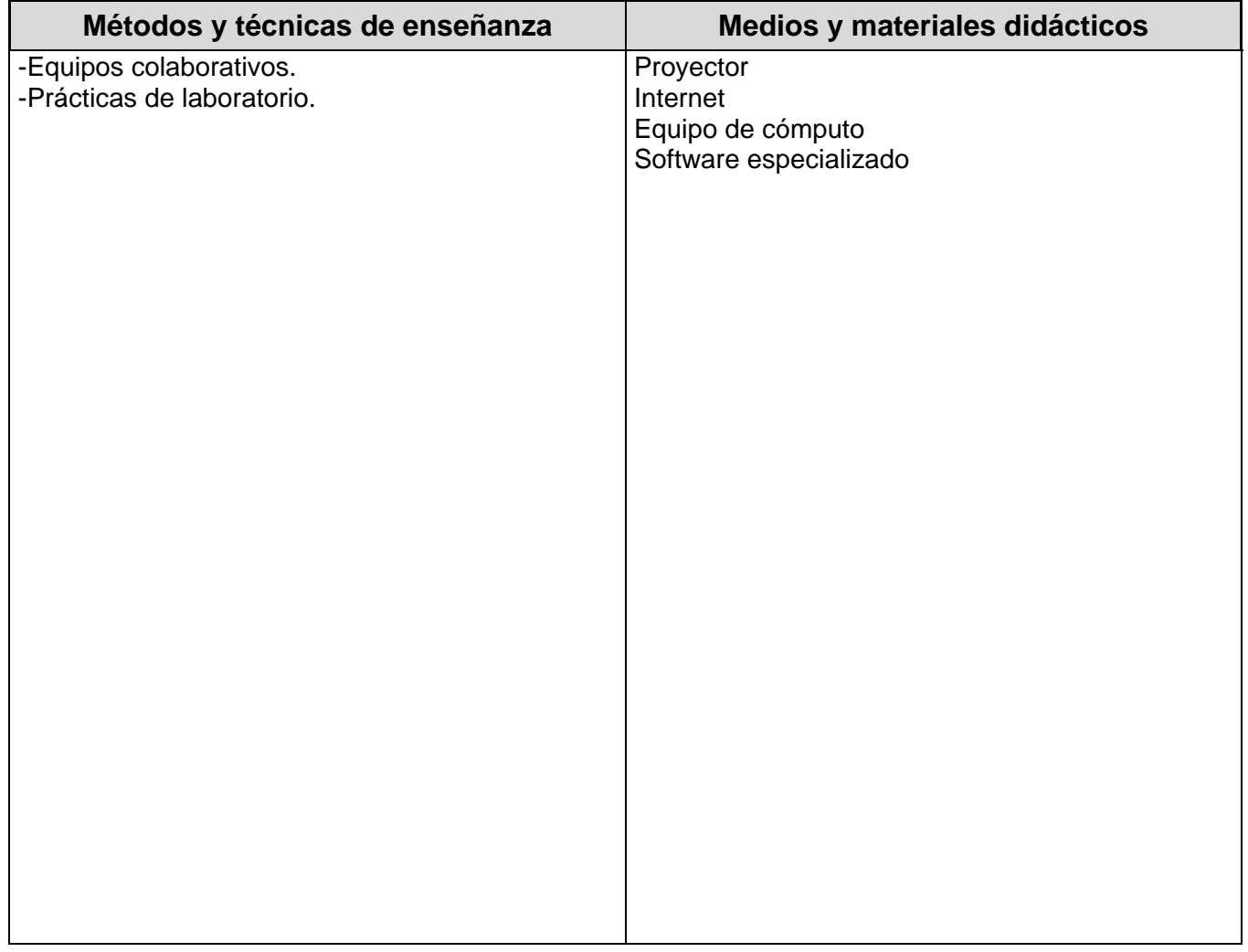

#### *ESPACIO FORMATIVO*

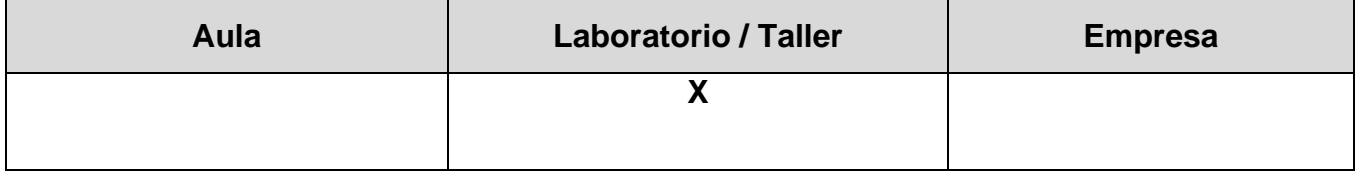

X.

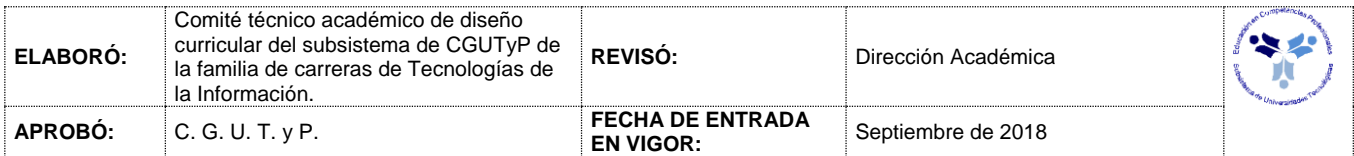

# **XII. INTRODUCCIÓN AL DISEÑO DIGITAL**

#### *UNIDADES DE APRENDIZAJE*

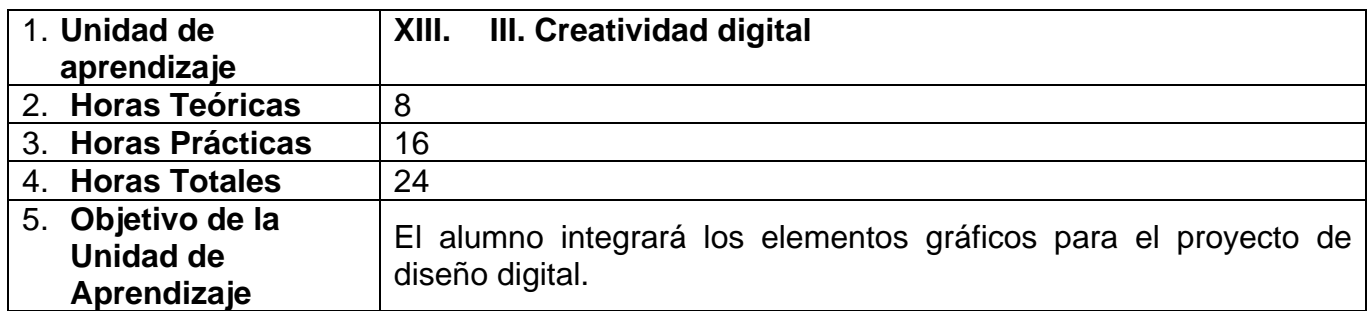

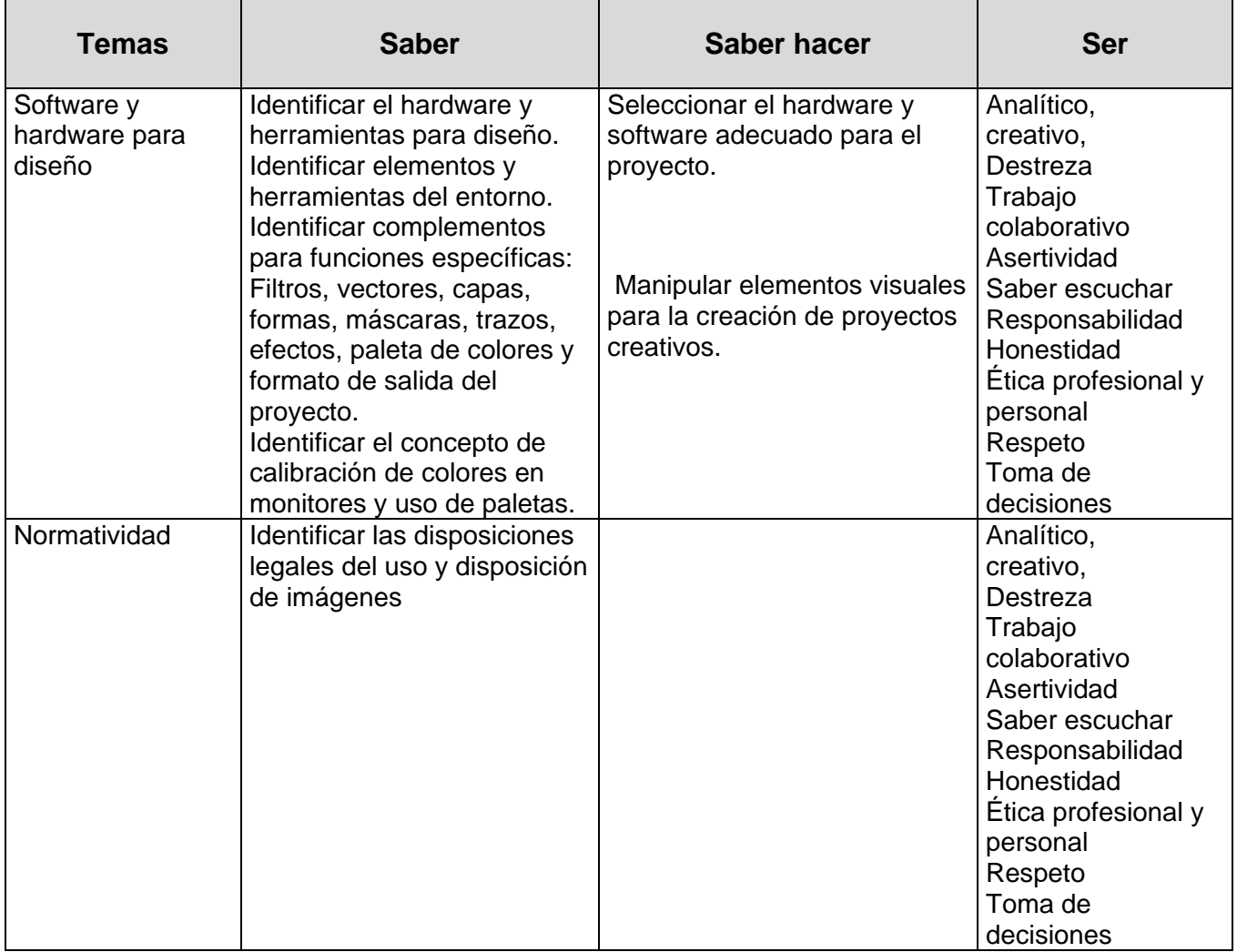

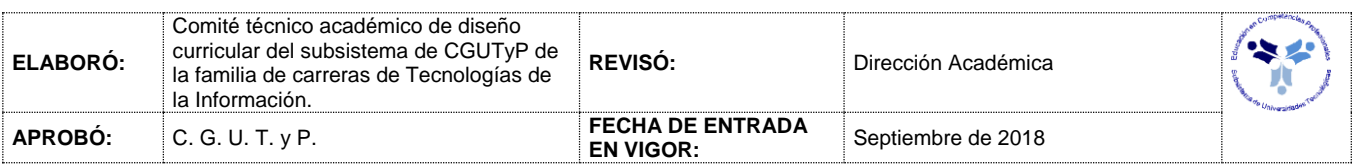

# **INTRODUCCIÓN AL DISEÑO DIGITAL**

*PROCESO DE EVALUACIÓN*

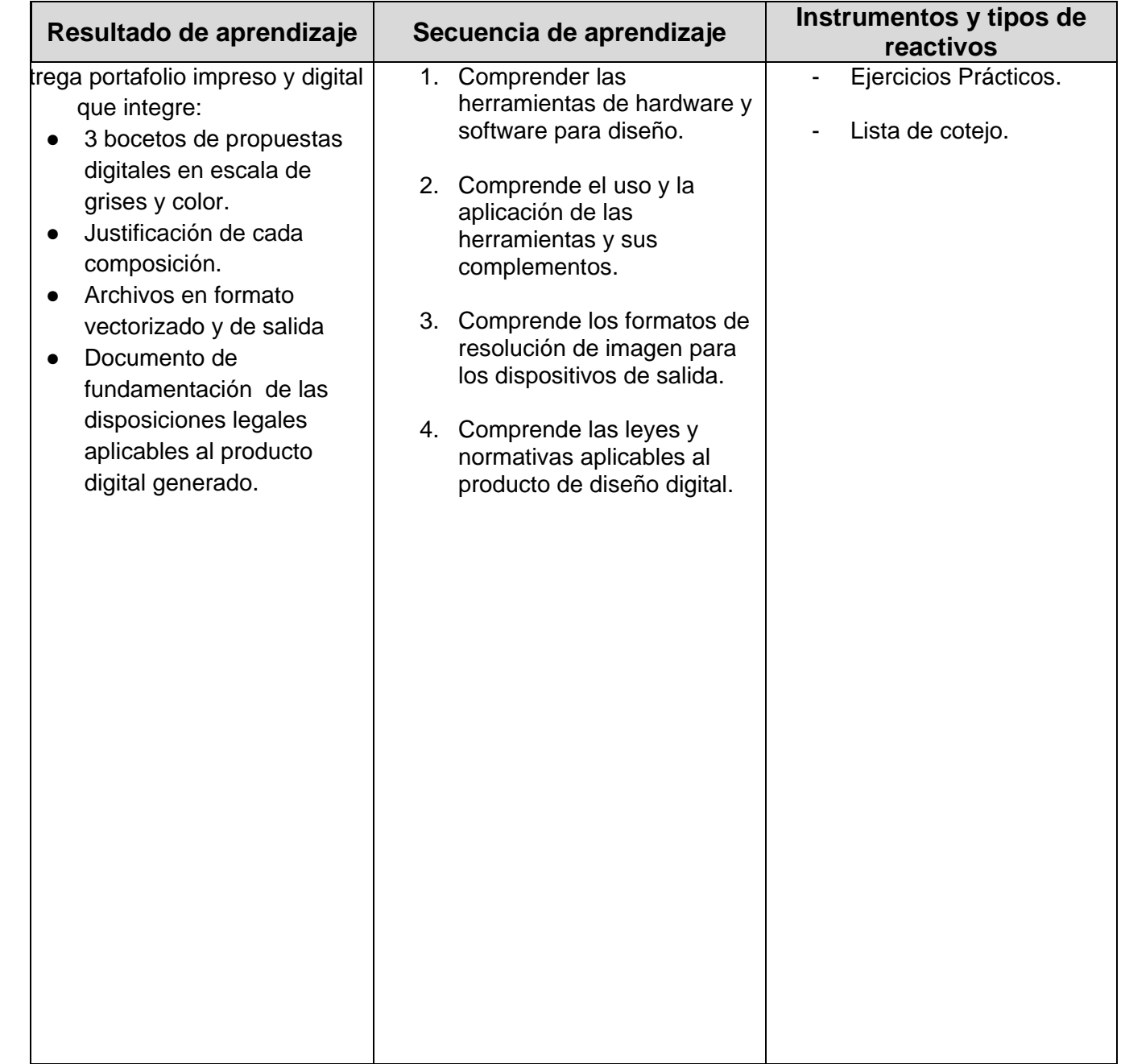

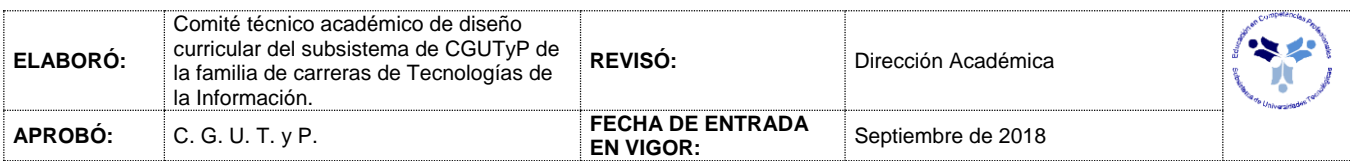

## **XIV. INTRODUCCIÓN AL DISEÑO DIGITAL**

### *PROCESO ENSEÑANZA APRENDIZAJE*

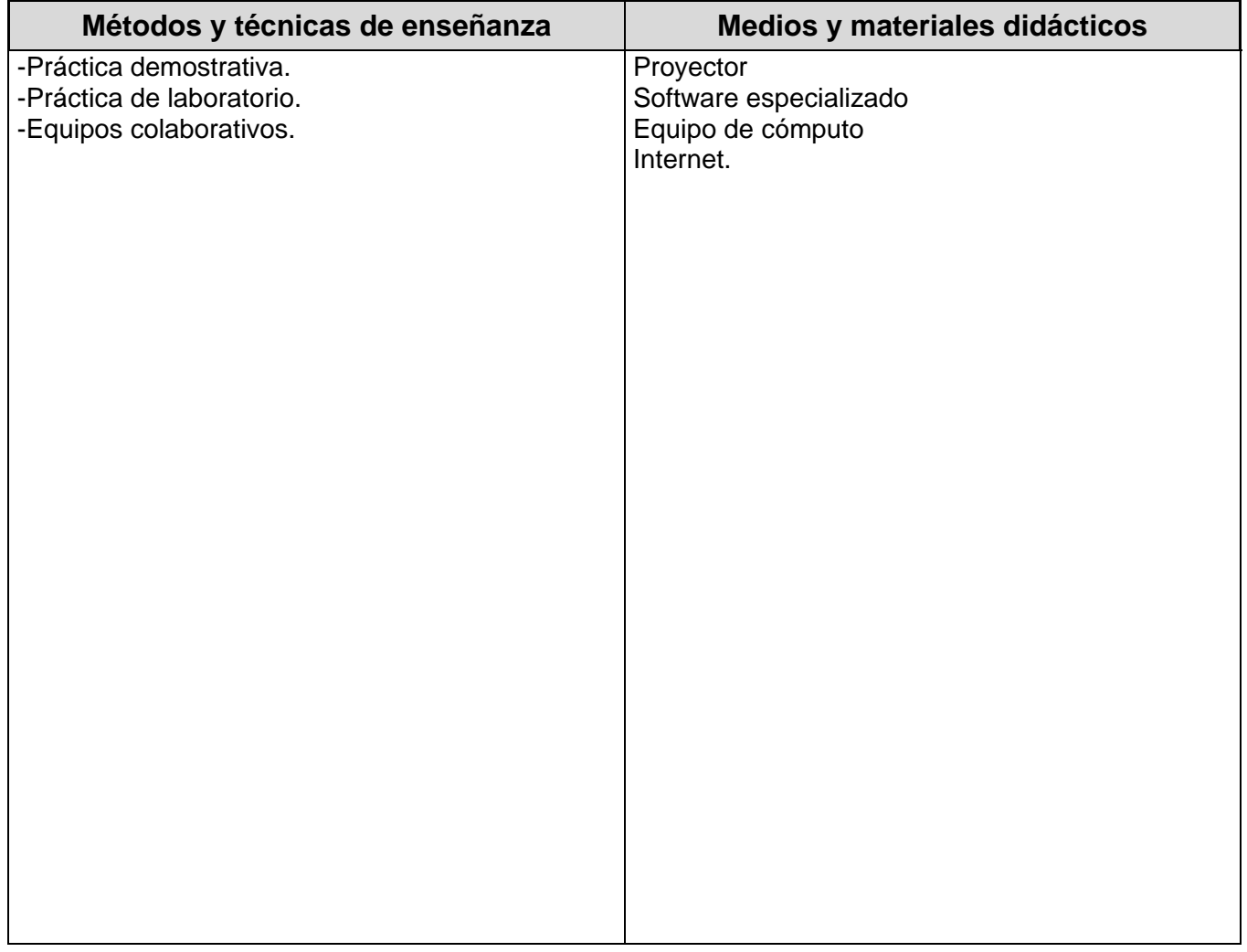

#### *ESPACIO FORMATIVO*

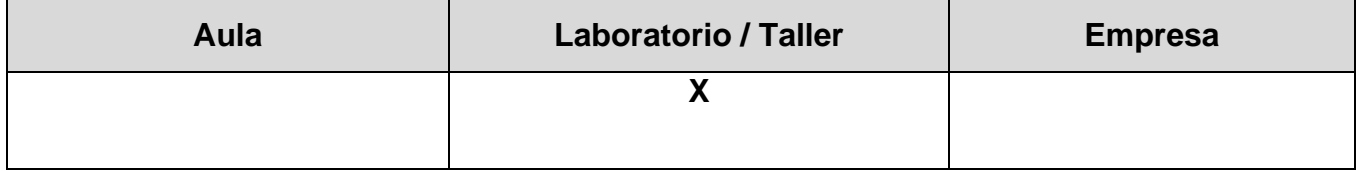

XV.

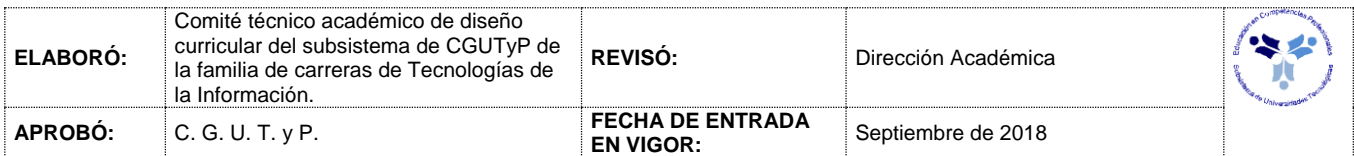

### **XVI. INTRODUCCIÓN AL DISEÑO DIGITAL**

#### *CAPACIDADES DERIVADAS DE LAS COMPETENCIAS PROFESIONALES A LAS QUE CONTRIBUYE LA ASIGNATURA*

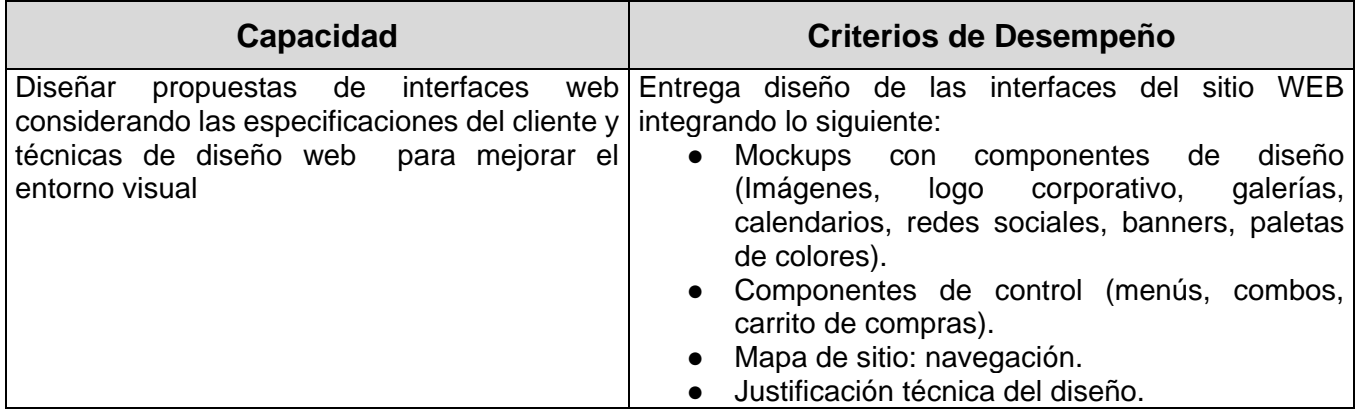

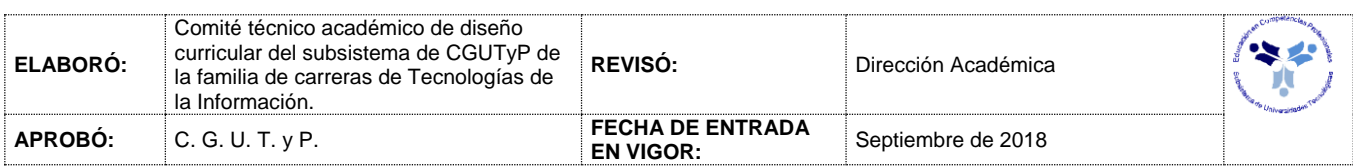

# XVII. **INTRODUCCIÓN AL DISEÑO DIGITAL**

### *FUENTES BIBLIOGRÁFICAS*

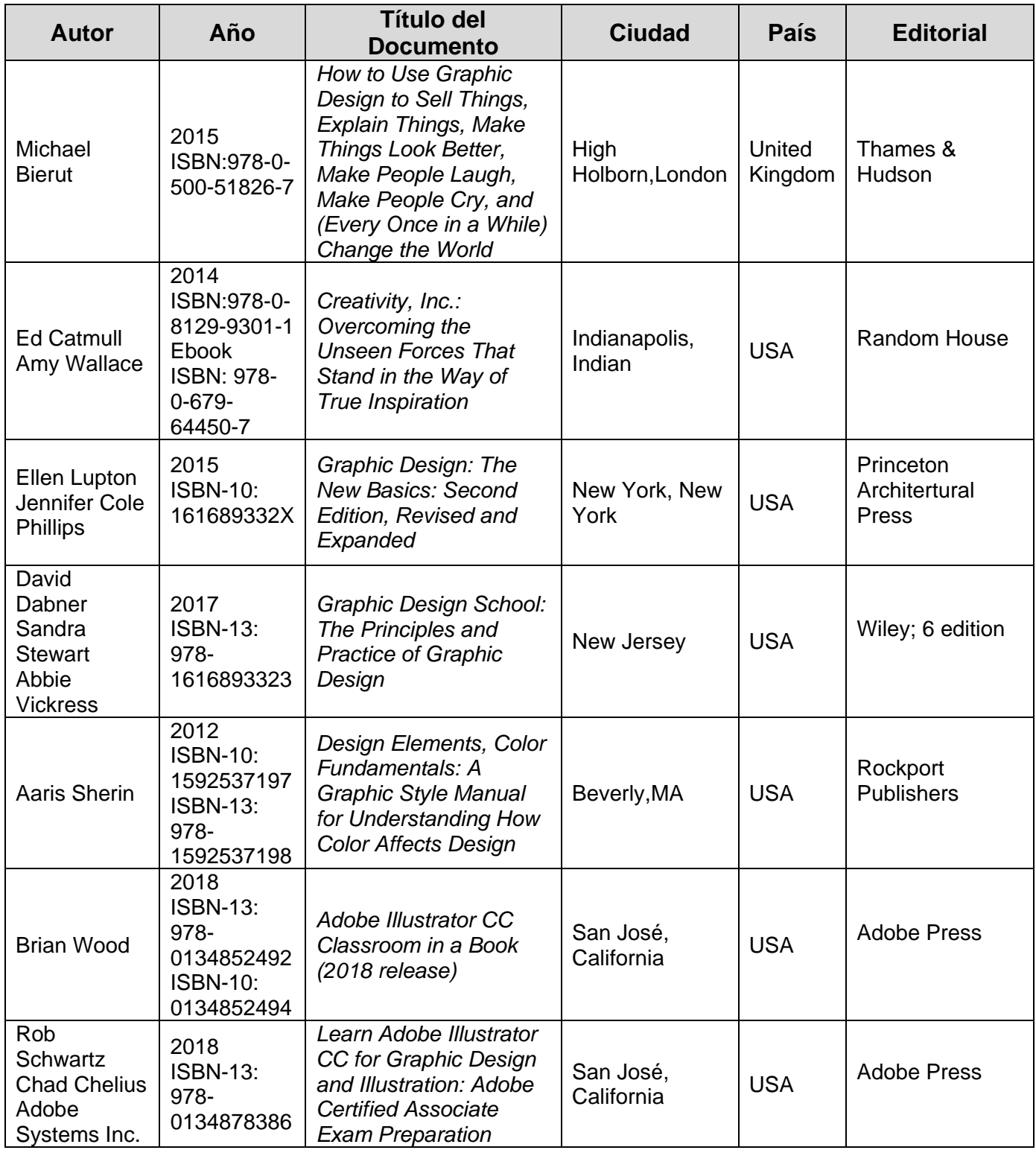

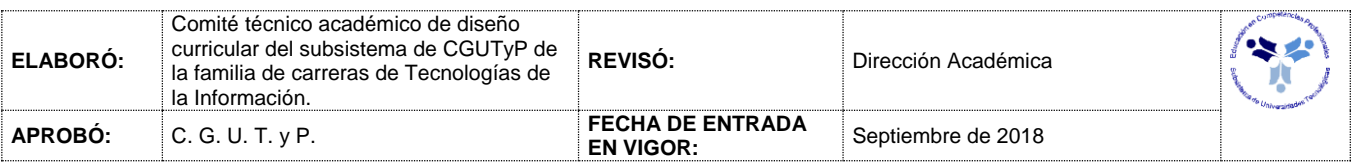

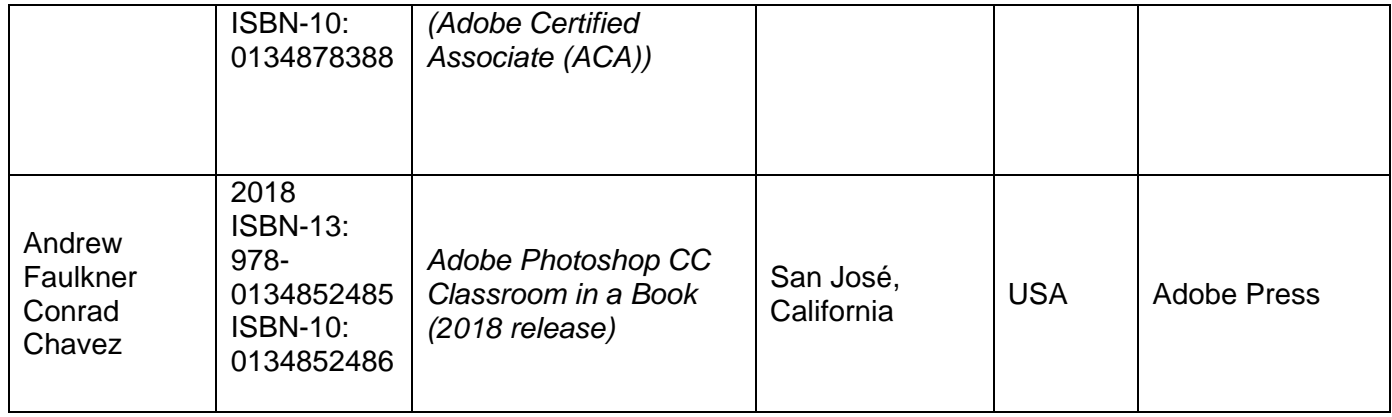

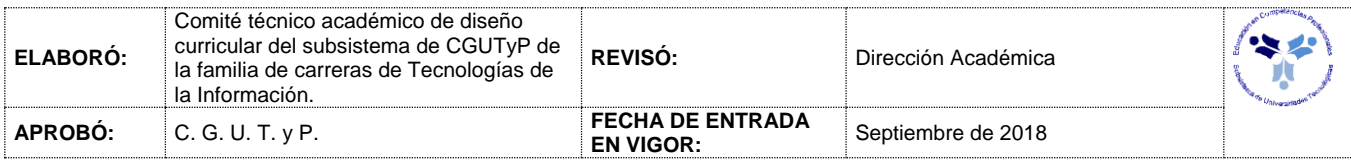